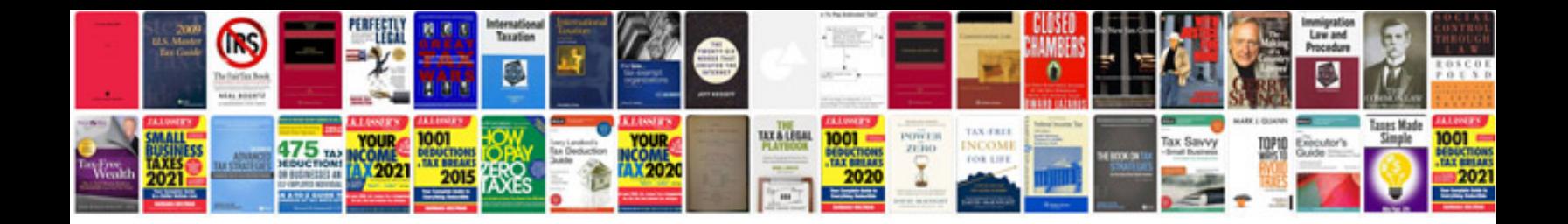

**Java tutorial in format**

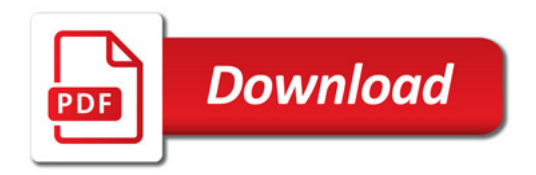

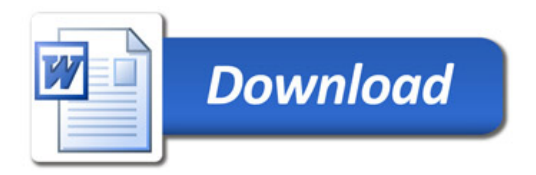